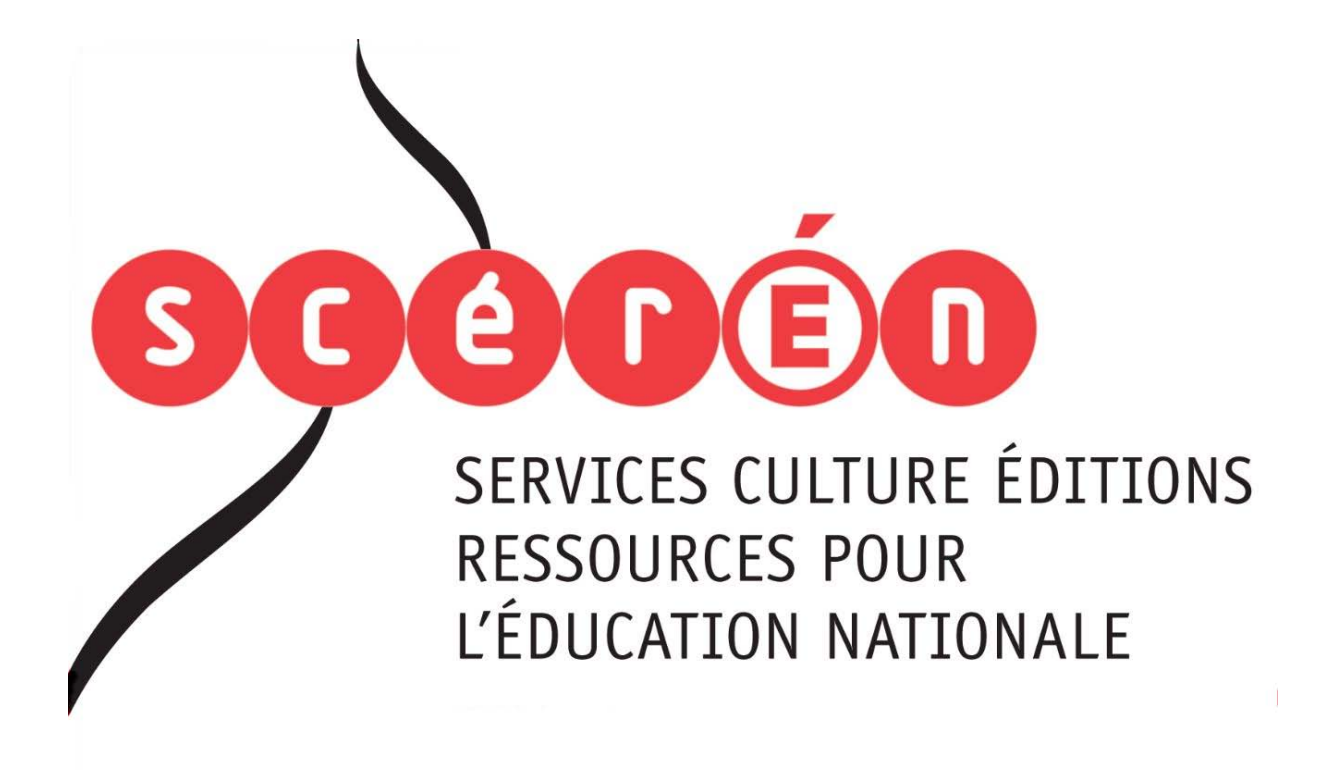

**Ce document a été numérisé par le CRDP de Bordeaux pour la Base Nationale des Sujets d'Examens de l'enseignement professionnel.**

**Campagne 2012**

Ce fichier numérique ne peut être reproduit, représenté, adapté ou traduit sans autorisation.

# **BTS MÉTIERS DE L'AUDIOVISUEL Option: Techniques d'ingénierie et exploitation des équipements**

# **TECHNOLOGIE DES ÉQUIPEMENTS ET SUPPORTS – U 4**

.

**\_\_\_\_\_\_** 

**SESSION 2012 Durée : 3 heures Coefficient : 2**  Coefficient: 2

**\_\_\_\_\_\_**

## **Matériel autorisé** :

materies accessives. alphanumériques ou à écran graphique à condition que leur fonctionnement soit autonome et qu'il ne soit pas fait usage d'imprimante (Circulaire n°99-186, 16/11/1999). SESSION 2012<br>
Durée : 3 heures<br>
Coefficient  $\overbrace{z}$ <br>
Coefficient  $\overbrace{z}$ <br>
Toutes les calculatries de poche y compris les calculatries programma<br>
Manumeríques de poche y compris les calculatries programma<br>
Manumeríques d

## **Tout autre matériel est interdit.**

Dès que le sujet vous est remis, assurez-vous qu'il est complet. Le sujet se compose de 17 pages, numérotées de 1/17 à 17/17.

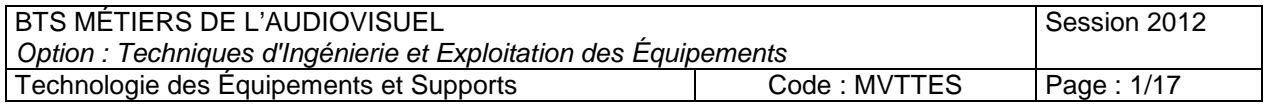

- Annexe A : caméra LDK 4000, page 8.
- Annexe B : caméra LDK 3000, page 9.
- Annexe C : caméra Control System C2IP, page 10.
- Annexe D : caméra LDK 8300, page 11.
- Annexe E : magnétoscope PDW F1600, page 12.
- Annexe F : poursuite 1200W de la gamme LUCY, page 13.
- Annexe G : vidéo projecteur BARCO, page 14.
- Annexe H : mac Pro, page 15.
- Annexe I : encodeur Media Hub HD 422, pages 16 et 17.

BTS MÉTIERS DE L'AUDIOVISUEL Option : Techniques d'Ingénierie et Exploitation des Équipements Session 2012 Technologie des Équipements et Supports | Code : MVTTES | Page : 2/17

Base Nationale de l'Enseignement Professionnel

Résignement

## **Présentation du contexte** :

Le but de ce travail est d'analyser la configuration matérielle choisie pour l'enregistrement et la diffusion d'une émission de variété. En effet, en plus d'une table ronde où l'on reçoit des invités, une partie du plateau est réservée à une scène où des groupes de musique peuvent se produire.

En plus de la diffusion en temps réel sur les ondes, l'émission est aussi enregistrée pour une diffusion en direct par streaming et en différé sur demande (V.O.D). Le schéma synoptique de la configuration utilisée est le suivant :

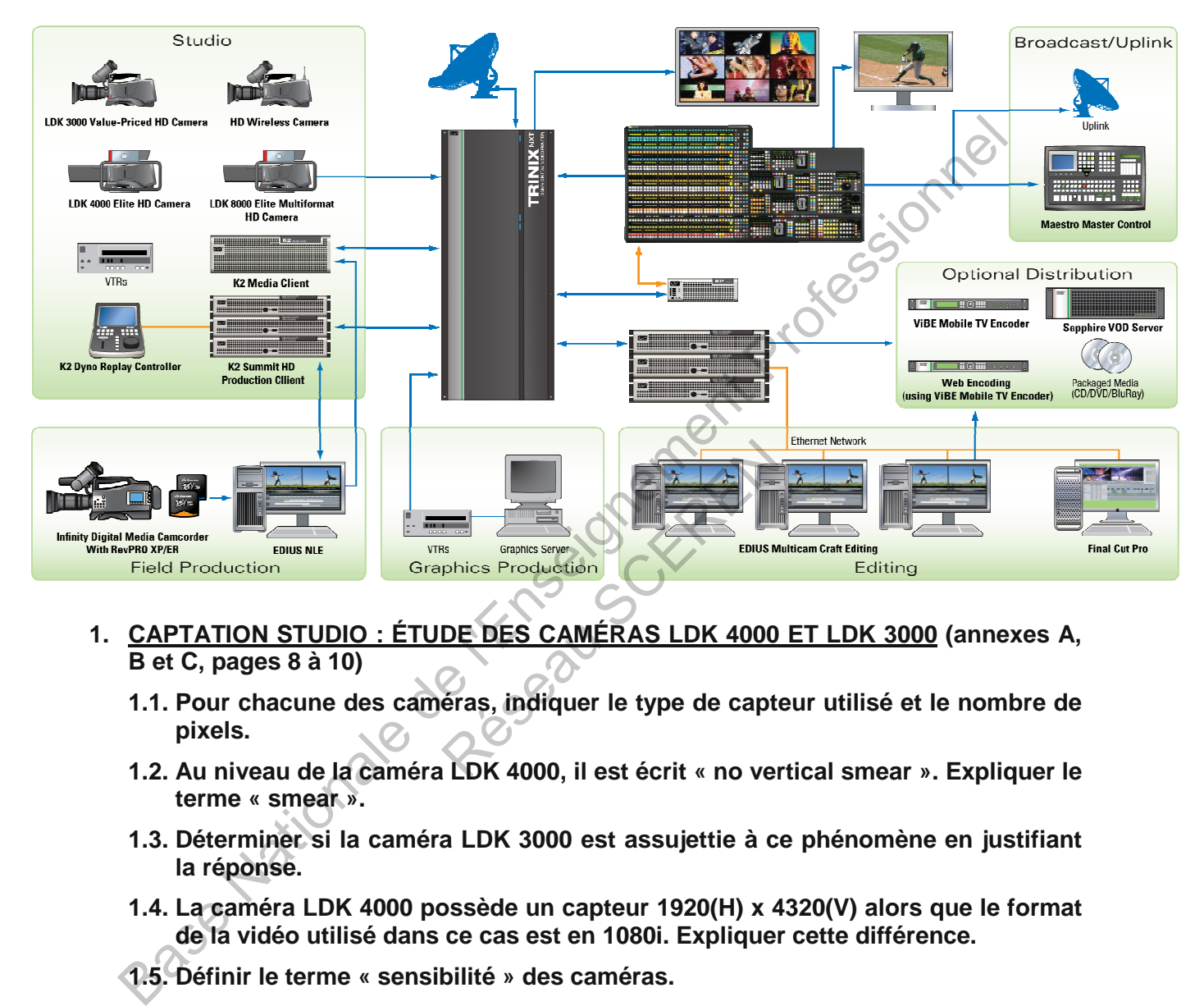

- **1. CAPTATION STUDIO : ÉTUDE DES CAMÉRAS LDK 4000 ET LDK 3000 (annexes A, B et C, pages 8 à 10)** 
	- **1.1. Pour chacune des caméras, indiquer le type de capteur utilisé et le nombre de pixels.**
	- **1.2. Au niveau de la caméra LDK 4000, il est écrit « no vertical smear ». Expliquer le terme « smear ».**
	- **1.3. Déterminer si la caméra LDK 3000 est assujettie à ce phénomène en justifiant la réponse.**
	- **1.4. La caméra LDK 4000 possède un capteur 1920(H) x 4320(V) alors que le format de la vidéo utilisé dans ce cas est en 1080i. Expliquer cette différence.**
	- **1.5. Définir le terme « sensibilité » des caméras.**
	- **1.6. Justifier succinctement l'intérêt de l'utilisation d'un OCP400 et d'un MCP400.**
	- **1.7. Expliquer le rôle du système C2IP.**

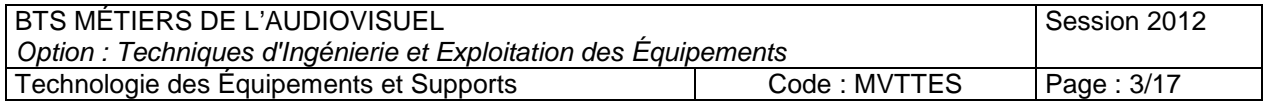

## **2. CAPTATION STUDIO : ÉTUDE DE LA CAMERA LDK 8300 (annexe D, page 11)**

La caméra LDK 8300 est utilisée pendant le live pour générer certains effets.

#### **2.1. Préciser la spécificité de cette caméra.**

On désire utiliser le mode 1080i /150 de cette caméra (structure type 4 :2 :2 / 10 bits).

- **2.2. Calculer le débit net de ce mode.**
- **2.3. À l'aide de la documentation technique (annexe D, page 11), déterminer les liaisons utilisées pour véhiculer le signal de la caméra vers le CCU (base station) et du CCU vers un enregistreur.**

#### **3. MAGNÉTOSCOPE XDCAM PDW-F1600 (annexe E, page 12)**

- **3.1. Préciser les formats vidéo lisibles par ce magnétoscope.**
- **3.2. Relever les caractéristiques du signal vidéo en entrée de l'enregistreur (fréquences d'échantillonnage et quantification).**

La compression MPEG HD422 permet un débit vidéo compressé de 50Mbps.

#### **3.3. Calculer le taux de compression vidéo.**

# **4. ÉCLAIRAGE ARTIFICIEL ET ALIMENTATION ÉLECTRIQUE (annexe F, page 13)**

Pour l'ensemble de l'émission, voici la liste du matériel lié à l'éclairage :

- 8 projecteurs d'ambiance (ADB HF1000, équipé d'une lampe tubulaire halogène 230V  $/ 1000 W$ ), NDB - HF1000, équipé d'une lam<br>
V (ADB - ALC4),<br>
amme LUCY de chez Robert Ju<br>
/ de chez ADB,<br>
1kW,<br>
2,5kW,<br>
tilisés pour l'éclairage : 3kW.<br>
la scène se fait par le réseaur magnétothermique de 96A.<br>
tation technique, déter
- 6 ambiances LED de 4x40W (ADB ALC4),
- 3 poursuites 1200W de la gamme LUCY de chez Robert Julia et les ballasts associés,
- 5 WRAP automatisés 800W de chez ADB,
- 8 projecteurs de Fresnel de 1kW,
- 6 projecteurs de Fresnel de 2,5kW,
- le reste des équipements utilisés pour l'éclairage : 3kW.

L'alimentation du plateau et de la scène se fait par le réseau de distribution électrique triphasé, protégé par un disjoncteur magnétothermique de 96A.

**4.1. À l'aide de la documentation technique, déterminer la technologie des lampes qui équipent les projecteurs de poursuite de chez Robert Julia utilisés ici. Expliquer pourquoi ces projecteurs doivent être associés à des ballasts pour fonctionner.**  Noscore XDCAM PDW-F1600 (annexe E, page 12)<br>
Siser les formats vidéo lisibles par ce magnétoscope.<br>
ver les caractéristiques du signal vidéo en entrée de l'enregis<br>
ver les caractéristiques du signal vidéo compressé de 50M

### **4.2. Calculer la puissance totale de l'éclairage.**

**L'alimentation proposée est-elle suffisante ? (Justifier)** 

**4.3. Si l'on devait changer le disjoncteur magnétothermique, préciser l'habilitation**  L'alime<br>4.3. Si l'on<br>nécess **nécessaire à la personne qui effectuerait cette opération.**

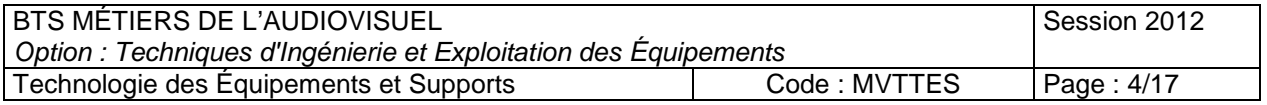

## **5. RÉSTITUTION VIDÉO (annexe G, page 14)**

Tout au long du tournage, la production souhaite qu'il y ait restitution de l'émission en temps réel pour les invités et le public. La solution qui a été retenue est d'utiliser un vidéo projecteur XLM HD30 de chez BARCO.

Le travail à effectuer dans cette partie consiste à analyser les éléments de la restitution vidéo.

#### **5.1. Relever dans la documentation la technologie sur laquelle se base le BARCO XLM HD30. Expliquer succinctement le principe de base de cette technologie.**

La documentation technique de ce vidéo projecteur fournit un certain nombre de caractéristiques dont "Resolution" (pixels) et "Aspect ratio".

**5.2. Définir chacune de ces caractéristiques.** 

#### **6. INFORMATIQUE ET RÉSEAU**

Des stations Mac Pro **(annexe H, page 15)** sont entre autre utilisées au sein du système K2 FCP.

Voici quelques termes écrits dans la documentation technique de l'ordinateur : **Quad-Core ; 1 Go de mémoire GDDR5 ; 10/100/1000BASE-T.** 

# **6.1. Expliquer ce qu'est un Quad-core et l'intérêt de ce type d'architecture.**

## **6.2. Expliquer ce que veut dire 10/100/1000 Base-T.**

Voici une recopie d'écran de la station de travail.

#### **6.3. Expliquer ce que représente l'adresse IP d'une machine. Préciser la différence entre cette adresse et une adresse MAC.**

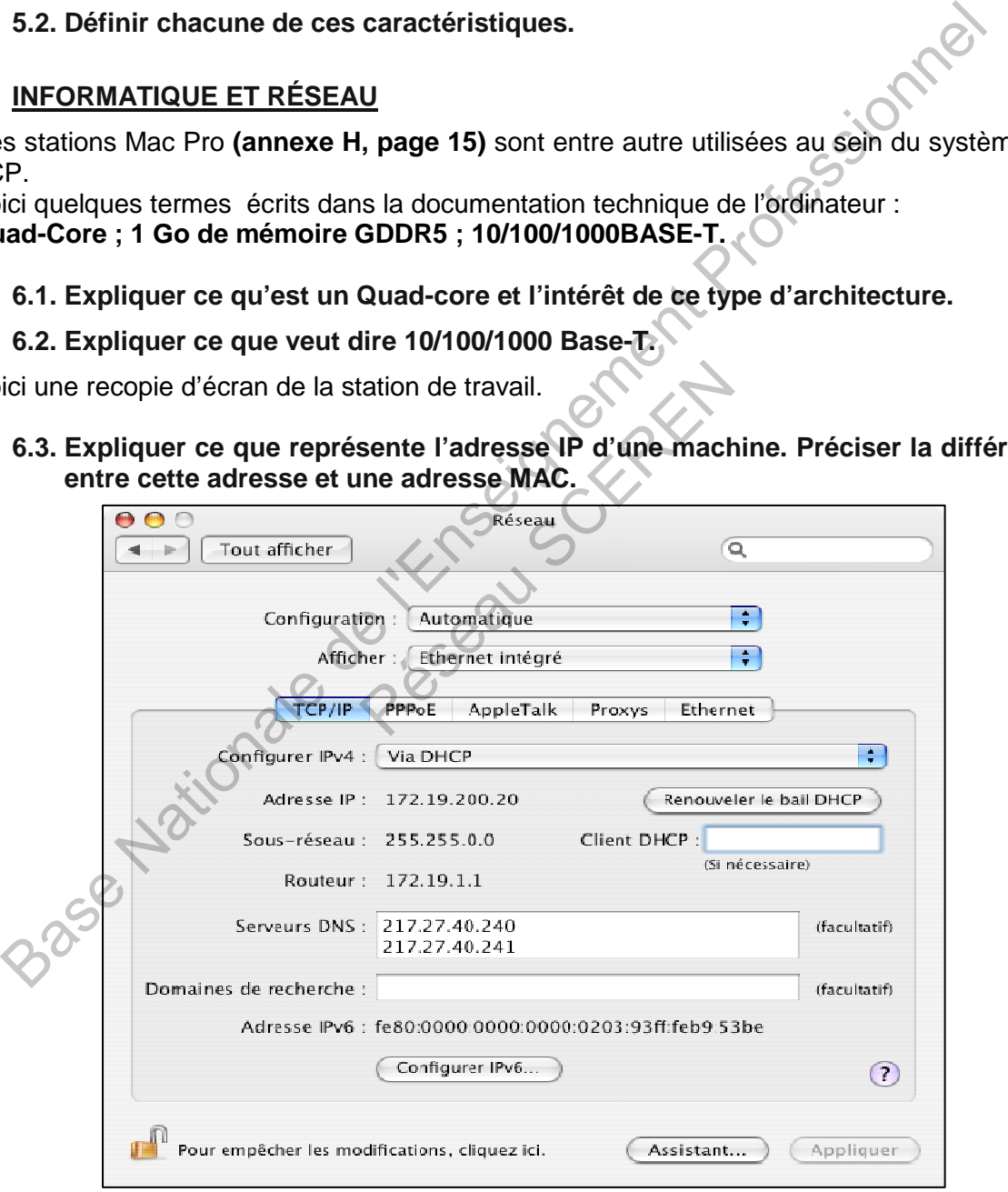

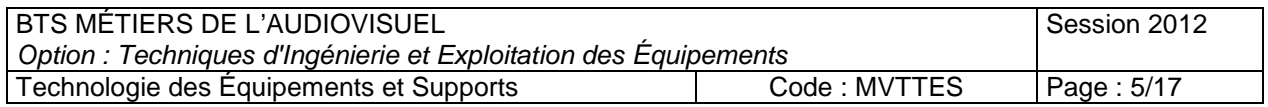

# **6.4. Expliquer la signification de « IPV4 Via DHCP ».**

# **6.5. Définir le rôle d'un routeur.**

# **7. STOCKAGE RÉSEAU :**

Les machines des techniciens de la postproduction sont toutes reliées par un SAN.

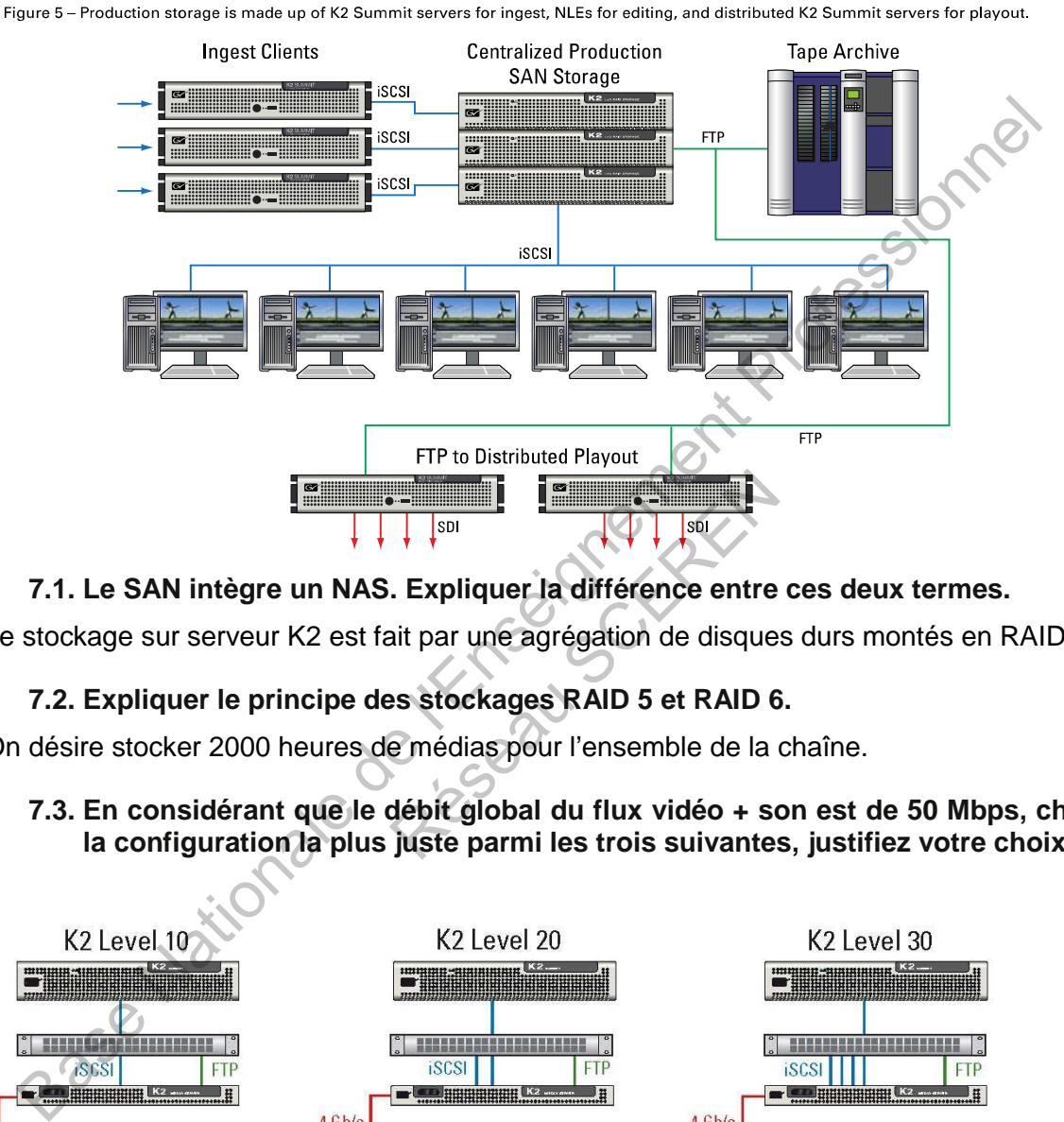

**7.1. Le SAN intègre un NAS. Expliquer la différence entre ces deux termes.** 

Le stockage sur serveur K2 est fait par une agrégation de disques durs montés en RAID 5.

# **7.2. Expliquer le principe des stockages RAID 5 et RAID 6.**

On désire stocker 2000 heures de médias pour l'ensemble de la chaîne.

**7.3. En considérant que le débit global du flux vidéo + son est de 50 Mbps, choisir la configuration la plus juste parmi les trois suivantes, justifiez votre choix.** 

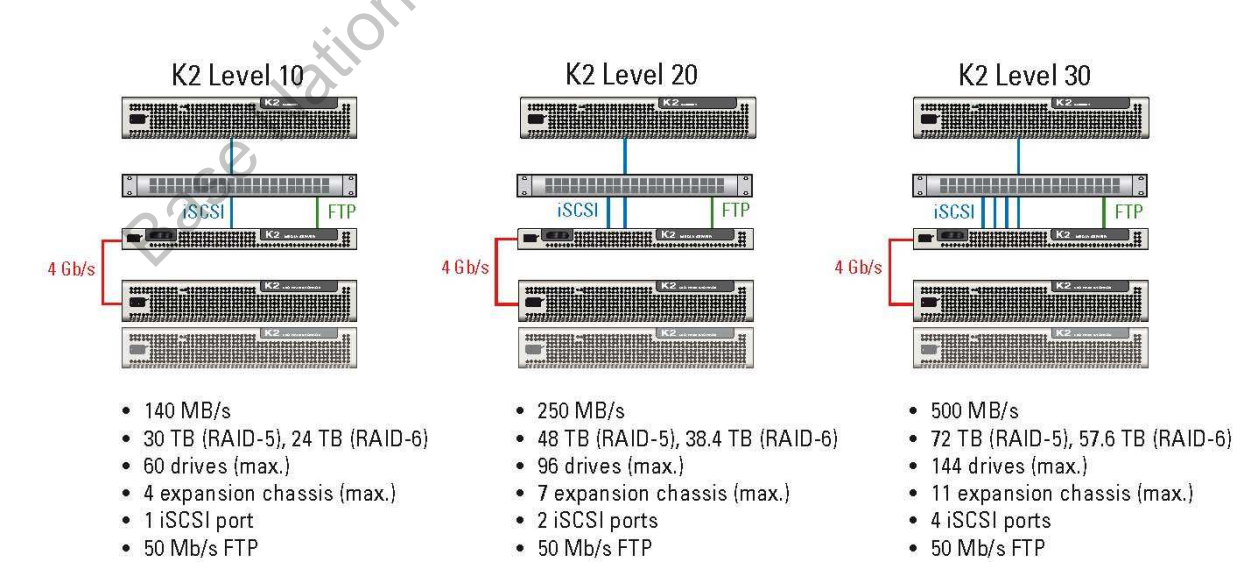

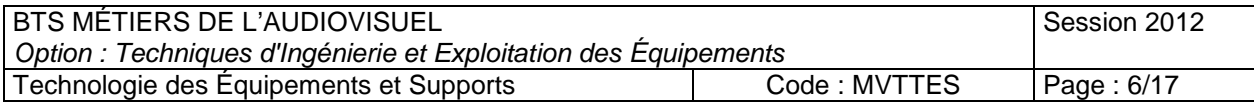

#### TYPICAL PRODUCTION SAN FOR INGEST AND EDITING

- **7.4. Rappeler la signification de « Client FTP ».**
- **7.5. Expliquer le terme « interface iSCSI ».**

### **8. DIFFUSION**

L'encodage live de l'émission est effectué par l'encodeur HUB-HD 422 **(annexe I, pages 16 et 17).**

- **8.1. Indiquer les normes de compression envisageables avec cet appareil.**
- **8.2. Déterminer les avantages et les inconvénients engendrés par la modification de la taille du GOP.**

Résignement

- **8.3. Définir le terme MPEG-2 Transport Stream.**
- **8.4. Définir les termes multicast et unicast.**
- **8.5. Décrire succinctement le fonctionnement du protocole UDP.**  B. A. Définir les termes multicast et unicast.<br>
8.5. Décrire succinctement le fonctionnement du protocole UDP.<br>
8.5. Décrire succinctement le fonctionnement du protocole UDP.<br>
8.5. Décrire succinctement le fonctionnement d

BTS MÉTIERS DE L'AUDIOVISUEL Option : Techniques d'Ingénierie et Exploitation des Équipements Session 2012 Technologie des Équipements et Supports Code : MVTTES Page : 7/17